Астраханский государственный университет им. В.Н. Татищева

## Суперкомпьютерные технологии в задачах моделирования: Тест 1 [Онлайн-курс](http://www.kimrt.ru/index/course_stm/0-24)

К.С. Колегов

© 2023 March 12, 2023

## 1. Ввод данных

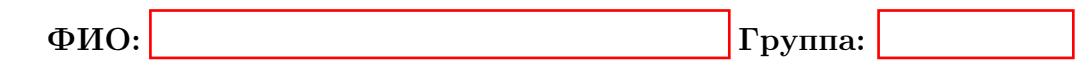

## 2. Инструкция

Скачайте этот файл на диск и откройте в программе Adobe Reader. При открытии в интернет-обозревателе или в другой программе некоторые интерактивные функции pdf документа могут не работать. После ввода данных нажмите кнопку Begin Quiz и пройдите тест. На каждый вопрос нужно дать ответ, выбрав один правильный пункт из предложенных. После того, как ответили на все вопросы, нажмите кнопку End Quiz. В поле Score появится информация о количестве правильных ответов и общем числе вопросов. Покажите этот результат преподавателю.

## 3. Тестовые вопросы

**Begin Quiz** Выберите один правильный ответ для каждого из последующих вопросов.

1. Что из перечисленного не относится к методам познания окружающего мира?

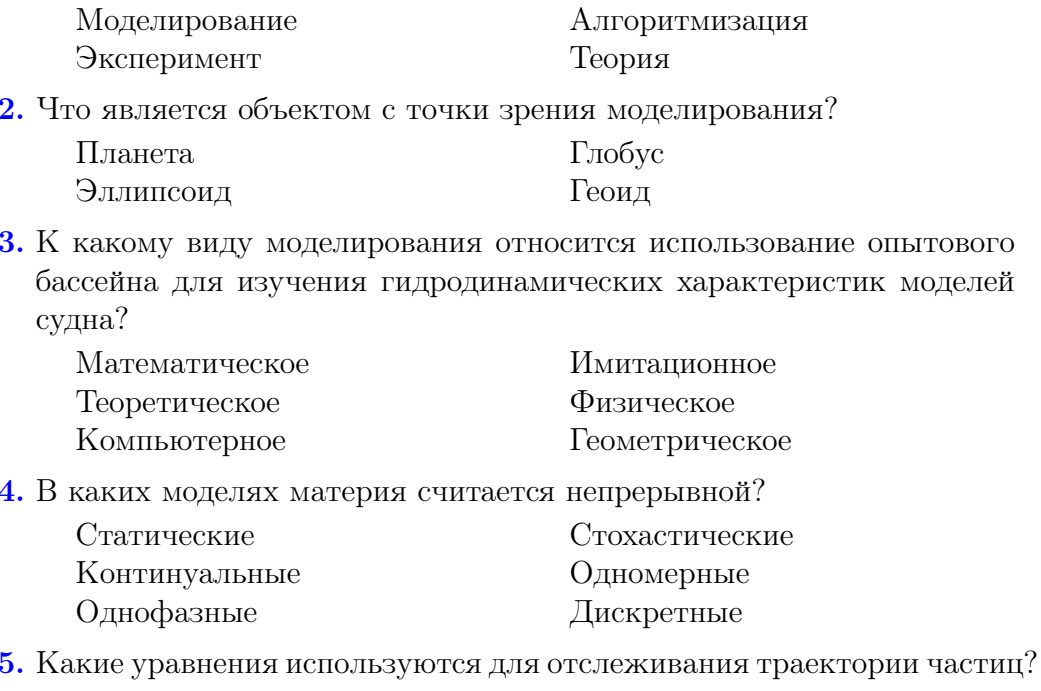

 $\leftarrow$   $\leftarrow$   $\leftarrow$ 

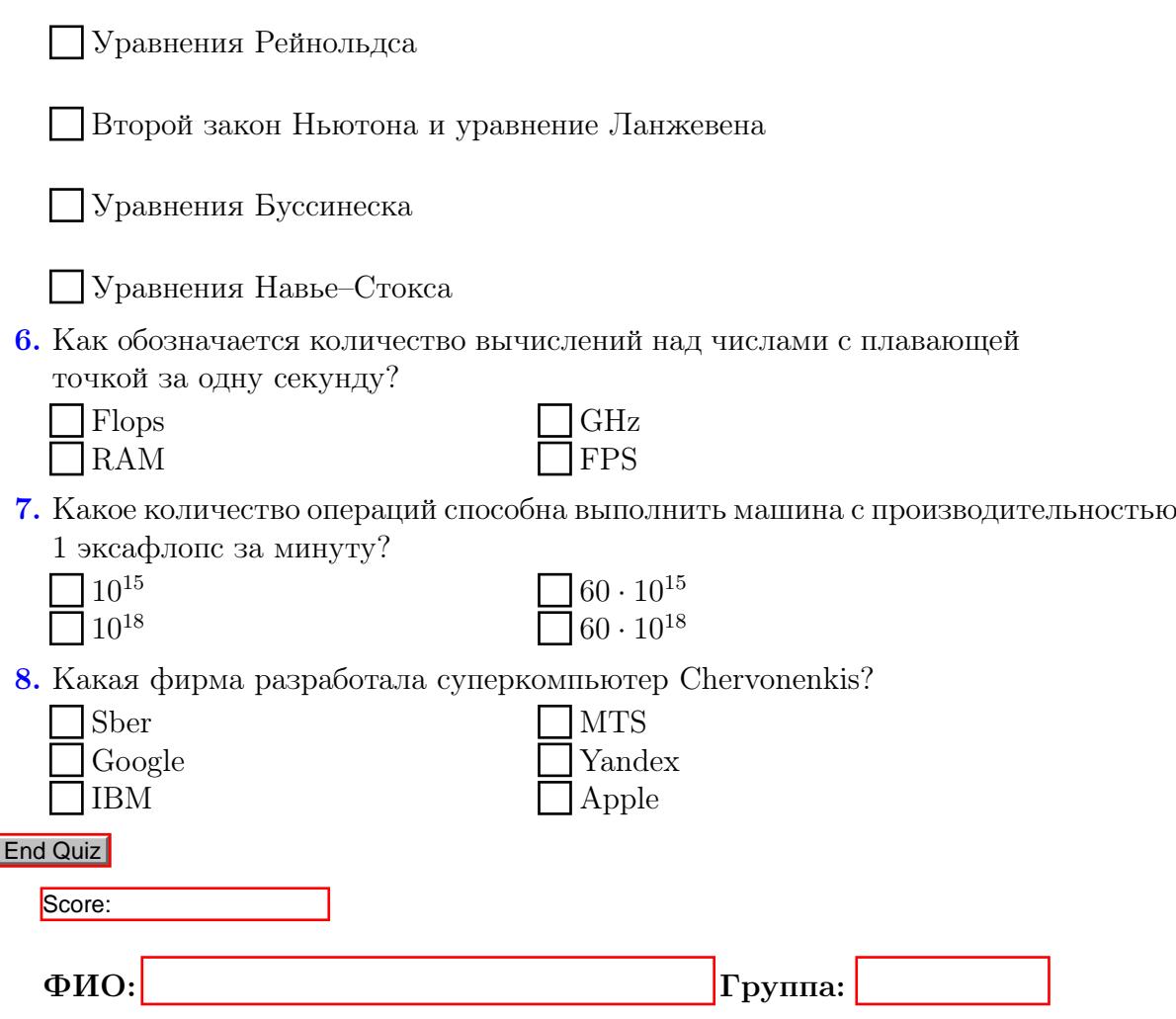

 $\Gamma$ проект<sup>[1](#page-2-0)</sup> реализуется победителем Конкурса на предоставление грантов преподавателям магистратуры 2020/2021 благотворительной программы «Стипендиальная программа Владимира Потанина» Благотворительного фонда Владимира Потанина.

<span id="page-2-0"></span><sup>1</sup>[Онлайн-курс доступен на сайте kimrt.ru](http://www.kimrt.ru/index/course_stm/0-24)